**MultiPrint Keygen Full Version Download [Mac/Win] [Latest-2022]**

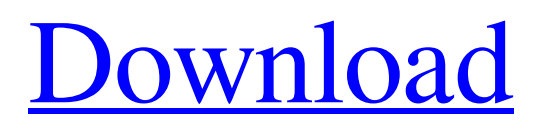

#### [Download](http://evacdir.com/angina/TXVsdGlQcmludATXV.craquelure?ZG93bmxvYWR8MUlNTldwc2RIeDhNVFkxTkRVeU1qRXhNSHg4TWpVM05IeDhLRTBwSUhKbFlXUXRZbXh2WnlCYlJtRnpkQ0JIUlU1ZA=floss/pont&unclog=snobbish)

**MultiPrint Crack + Serial Key For PC 2022 [New]**

## Add multiple image files Move, resize and rotate images Display a grid in the background MultiPrint Free Download Review Editors

Rating User Reviews Overall, MultiPrint is a straightforward program that can help you maximize surface area when printing photos. It can be very helpful when using expensive printer paper, as it minimizes waste. However, it only offers basic functions and features a rather outdated interface. DISCLAIMER: All images and products shown here are for illustrative purposes only, and CubeSmart does not manufacture

or sell any of the items shown. CubeSmart does not warrant or guarantee the performance of any of the products represented. MultiPrint is a very simple tool that allows you to make the most of costly inkjet paper, by arranging your photos so that they occupy the maximum amount of space. It is easy-to-use, but offers a very outdated interface and lacks advanced functions. Add multiple image files It is possible to load up to 10 images for a

particular printing job, and the application supports numerous popular formats, including BMP, JPG, GIF, PNG, TIFF, EMF and WMF. However, only a single item can be added at a time. If you need to import multiple image files, the operation can be rather time-consuming. Additionally, the application does not offer support for drag and drop actions, which would have enabled you to add new content more quickly. Move, resize and

rotate images Once you have imported the desired photos, you can choose one of the available paper sizes and modify picture placement, to attempt to maximize surface area coverage. You can also resize the images and rotate them at 90-degree intervals. Moreover, the program can display a grid in the background, making it easier to align items correctly. Lacks advanced functions and features an outdated interface Visually,

MultiPrint is not particularly impressive. Its interface is very out-of-date and does not seem to have been updated for some time. Furthermore, the application offers only basic functionality. If you wish to perform more advanced operations, you should try a more complex tool. Overall, MultiPrint is a straightforward program that can help you maximize surface area when printing photos. It can be very helpful when using expensive

## printer paper, as it minimizes waste. However, it only offers basic functions and features a rather outdated interface. Multiprint

**MultiPrint Crack + [32|64bit]**

KeyMacro is a powerful tool for creating shortcut keys on your keyboard. KeyMacro enables you to create macro commands, which are very useful for automating repetitive keyboard tasks, such as programming

websites. Moreover, the program is powerful, customizable and provides access to advanced features. Add a keyboard shortcut KeyMacro allows you to create shortcut keys, by combining your regular keyboard shortcuts with additional commands. You can add as many shortcuts as you like, and the maximum number of shortcuts you can create is not particularly limited. Moreover, KeyMacro offers a number of advanced options, including:

Different modifier key combinations You can combine a particular key with one or more modifier keys, in order to activate a shortcut key. This is the case, for example, when you press the Ctrl key and the Shift key, in order to perform a Shift+Tab operation, or when you press the Alt key and the Shift key in order to open a menu. Add macros If you wish, you can create a shortcut key for a series of tasks. For example, you can create a

macro that can quickly open a favorite website. KeyMacro enables you to group macros together in various categories, allowing you to organize them accordingly. Advanced settings KeyMacro enables you to adjust a variety of settings, including: Modifier key combinations You can customize the combination of keys that are used to activate a particular macro, in order to improve its efficiency. Furthermore, you can enable or

disable certain keys, in order to restrict its use to a certain context. For example, if you set the Alt key to be the default, then a series of shortcuts can only be used when the Alt key is pressed. You can also define the duration for which the macro is active. Language detection The program can detect the current Windows version and display customized settings for the Windows operating system. Activate a macro You can activate a macro

by pressing its shortcut key. Once you have activated a macro, you can then choose to repeat the command, or modify it. EZ Save Description: EZ Save is an easyto-use tool for saving and opening files, regardless of their format. You can save or open files that are not necessarily compatible with Windows. For example, you can open and save files in the Mac format, PDF, JPG, TIFF and many more. The program does not enable you to open any files,

#### but instead 77a5ca646e

VideoPad is a video converter software, it can convert almost all video formats to other video formats. It can convert any video to AVI, MP4, MOV, 3GP, M4V, MPG, RM, RMVB, DivX, XVID, HD video, MPEG, RMVB, MOV, MKV, H.264, XviD, MP2, MP3, etc. This application also has high speed to convert one or many HD video file to AVI/MPEG-4 AVC with the

greatest quality possible. It can convert between almost all video formats without loss of quality. It offers many advanced features, including multiple subtitles, image effects, split videos, adjustable audio settings, trim videos, etc. Just pick the video you want to convert, and click the "Convert" button to start converting the video to AVI/MOV/MP4 format. VideoPad supports both full screen and window mode

conversions. VideoPad is a free software, no registration is required. It can convert almost all video formats to other video formats. It can convert any video to AVI, MP4, MOV, 3GP, M4V, MPG, RM, RMVB, DivX, XVID, HD video, MPEG, RMVB, MOV, MKV, H.264, XviD, MP2, MP3, etc. It offers many advanced features, including multiple subtitles, image effects, split videos, adjustable audio settings, trim videos, etc. Just

pick the video you want to convert, and click the "Convert" button to start converting the video to AVI/MOV/MP4 format. Screenshot SmartCAM is a powerful video editing tool for Windows that enables you to create professional movies, including titles, credits and trailers from your video clips, or add to your existing projects. The user interface is easy to understand and simple to operate. You can save your work in

various popular formats, including MOV, AVI, MPEG, and WMV. You can also export a single clip to an AVI video file, and create a multi-clip AVI video file. SmartCAM also comes with a basic editing tool that enables you to trim video clips, merge multiple video files into a single project, merge video files, crop video clips, add watermarks to video clips and apply transition effects. The program offers a large number of advanced

# features, including video stabilisation and adjustment tools, image

**What's New In MultiPrint?**

If you often print your photos on expensive paper, you know how frustrating it is to include a single image on a page, wasting much of the available surface area. MultiPrint is a very simple tool that allows you to make the most of costly inkjet paper, by arranging your photos so that they

occupy the maximum amount of space. It is easy-to-use, but offers a very outdated interface and lacks advanced functions. Add multiple image files It is possible to load up to 10 images for a particular printing job, and the application supports numerous popular formats, including BMP, JPG, GIF, PNG, TIFF, EMF and WMF. However, only a single item can be added at a time. If you need to import multiple image files, the operation can be

rather time-consuming.

Additionally, the application does not offer support for drag and drop actions, which would have enabled you to add new content more quickly. Move, resize and rotate images Once you have imported the desired photos, you can choose one of the available paper sizes and modify picture placement, to attempt to maximize surface area coverage. You can also resize the images and rotate them at 90-degree

intervals. Moreover, the program can display a grid in the background, making it easier to align items correctly. Lacks advanced functions and features an outdated interface Visually, MultiPrint is not particularly impressive. Its interface is very out-of-date and does not seem to have been updated for some time. Furthermore, the application offers only basic functionality. If you wish to perform more advanced operations, you should

try a more complex tool. Overall, MultiPrint is a straightforward program that can help you maximize surface area when printing photos. It can be very helpful when using expensive printer paper, as it minimizes waste. However, it only offers basic functions and features a rather outdated interface. New freebies from MobiFoto. 08/25/2014 By Joel Hruska If you sometimes feel that the official MobiFoto website isn't offering

you enough freebies, this new batch should give you more than enough to keep you busy for a long while. And don't worry, we're not going to inundate you with freebies that would otherwise be available as add-on products for the most expensive photo editing software packages, all in one place. Instead, we've dug up some truly freebie treasures to share with you. Let's start with a freebie best-of roundup. There's free wallpaper, free

videos, free templates, free icons, and even free iPython notebooks. Keep reading for more details. Free Wallpaper You'd think that we could give you a single link to a wallpaper that you can download and use for free, but we didn't want to do that. Instead, we've collected all of the free